つけてください。名前はいつでも変更できます。 ? cbreeze2006

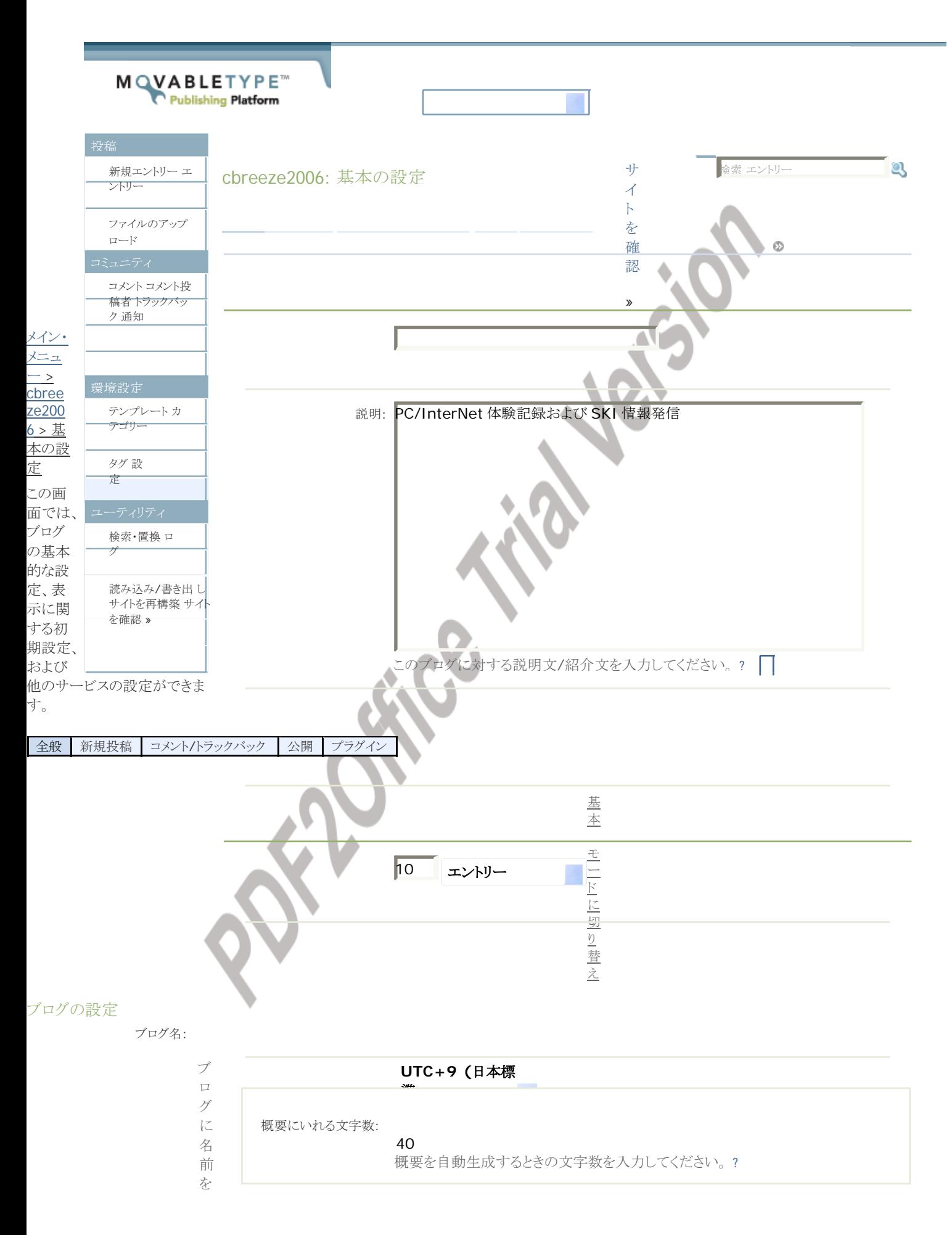

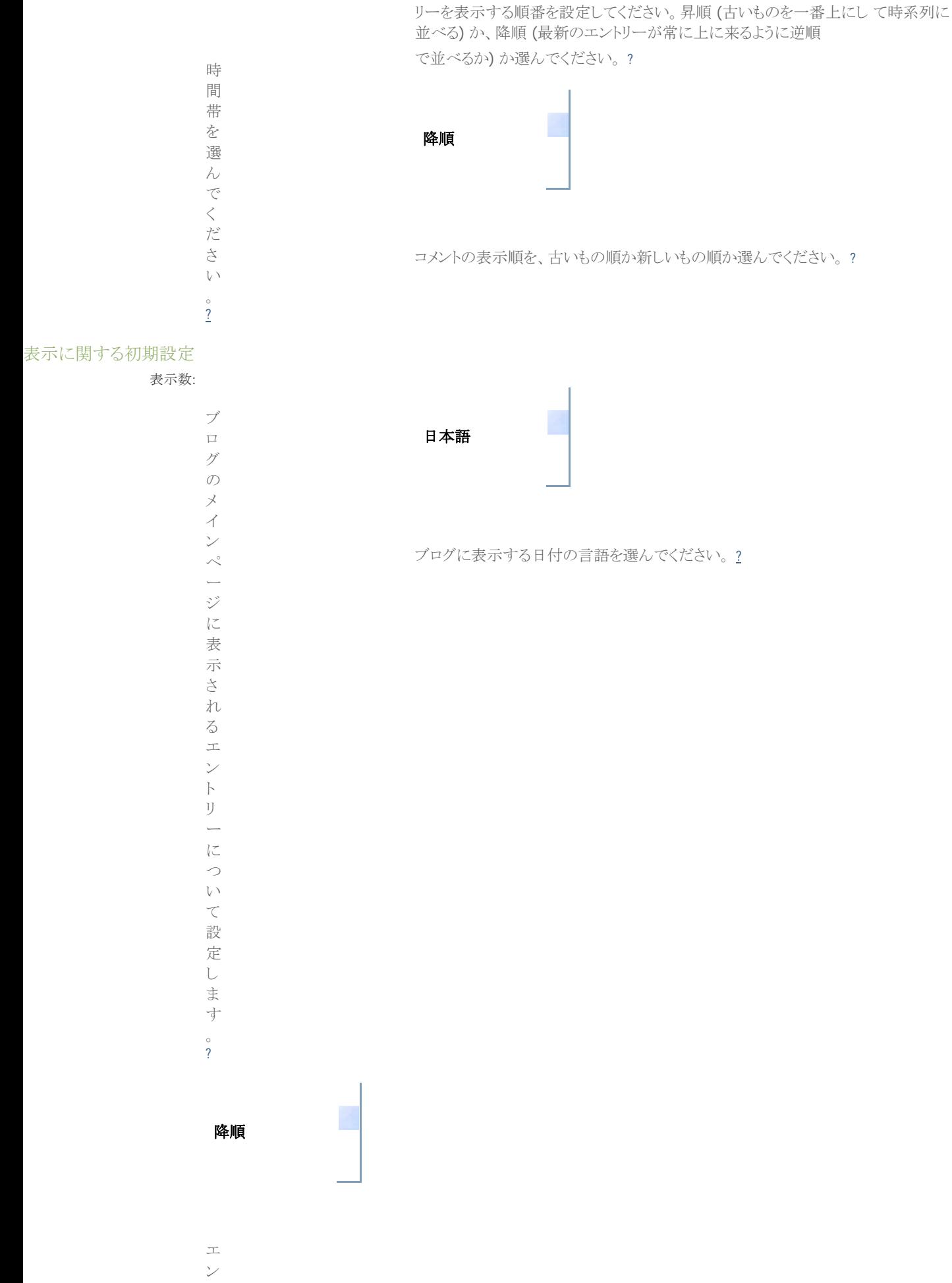

ト

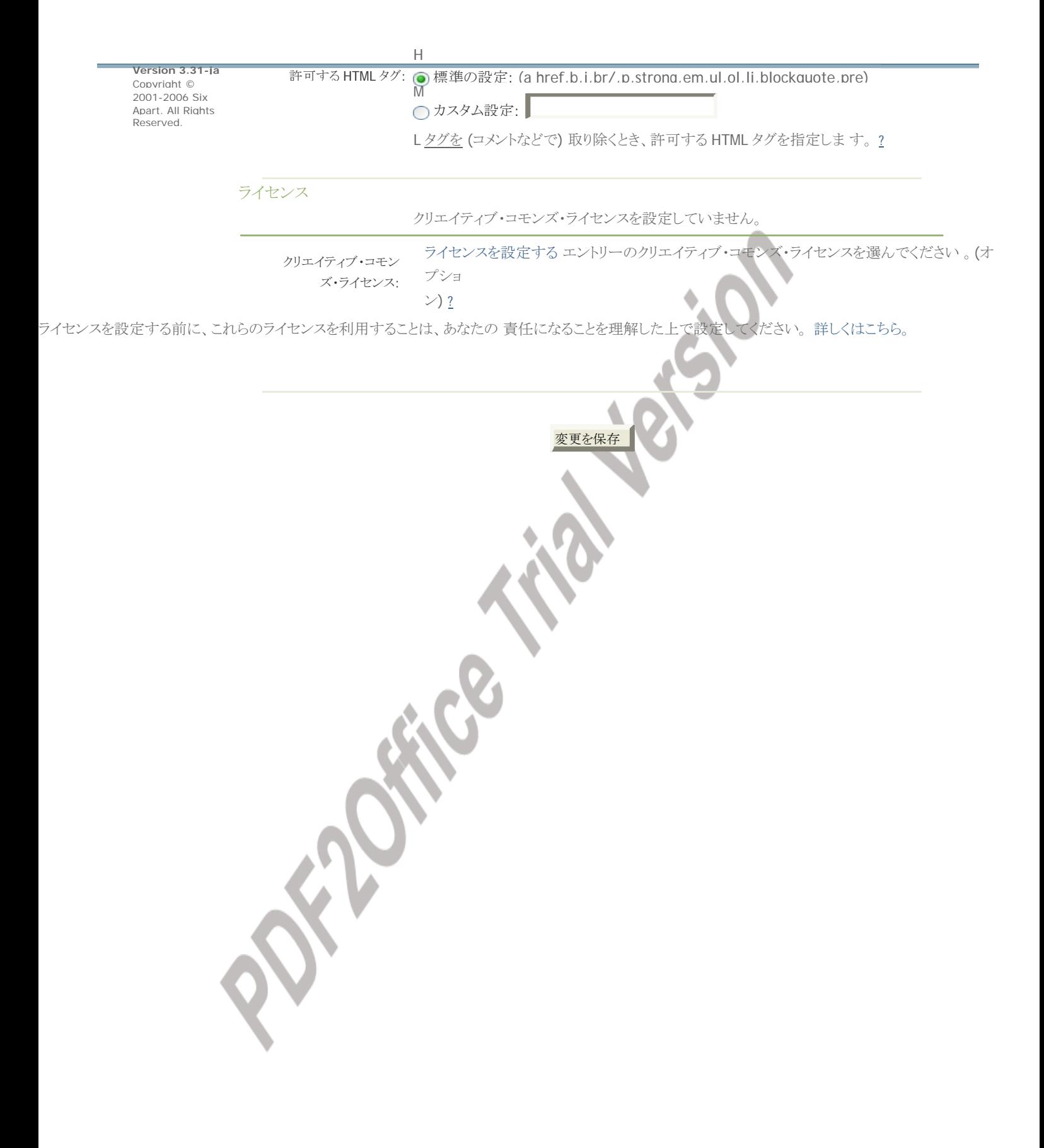